# Adobe Photoshop 2021 (Version 22.4.3) Crack + Serial Number Product Key For PC

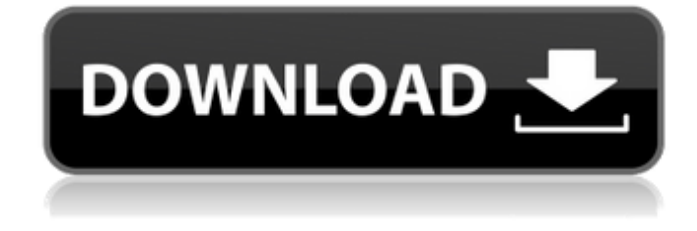

**Adobe Photoshop 2021 (Version 22.4.3) For PC**

In This Chapter Organizing your images with Lightroom catalogs Organizing files Finding information about your images Adding metadata Working with keywords, descriptions, and captions Shooting a lot of images? Make use of Lightroom's automatic backup Using the Slide Shows feature Although we talk about managing your digital images in detail in Chapters 4 and 6, you probably already know many things about cataloging your images. If you're still in the dark, no fear — this chapter is here to walk you through the basics. We show you how to get your images from the memory card and view them in Lightroom, how to start cataloging them, and how to arrange them. In this chapter, we also give you a peek at some of the other tools available to you in Lightroom, such as search, annotations, slide shows, and more. ## "Wait! I Already Have Lightroom; Shouldn't I Be Using That?" At first, it can seem as though there's nothing but Lightroom to help you organize your images. You can create a new catalog file in Lightroom. You can add images to an existing catalog. You can organize images into albums. And, of course, you can look at and manipulate those images, as discussed in Chapters 4 and 6. All of these capabilities are available in Lightroom, and we talk about them throughout this chapter. But if you decide to start cataloging your images in the same place they live in the camera, you may discover some hidden advantages. For example, you may take a few images with your camera and never look at them again, or you may shoot and delete a lot of images during a single shoot. The images may never leave your camera, yet they're subject to the limitations and quirks of a computer. If you don't see this alternative as a

viable option, read on! ## Getting Your Images into Lightroom After you review the settings in Chapter 1 (and correct any necessary camera settings, as described in Chapter 5), you're ready to open Lightroom. In Chapters 2 and 3, we show you how to get your images onto your computer, transfer your images from your camera, add and remove duplicates and reject files, and edit the look of your images. In this chapter,

#### **Adobe Photoshop 2021 (Version 22.4.3) Crack+**

Photoshop Elements is available for Apple Macs, Windows PCs, Chromebooks, and Android devices. Elements uses a different file format from Photoshop, but it can still open and save the PSD file format. Many graphic designers and web designers use Adobe Photoshop to create images, but Photoshop Elements has enough tools to do this, too. For some tasks, you might want to use both Photoshop and Photoshop Elements. In this article, we show you how to use Photoshop Elements to edit a photo and make it look like it has been taken with a professional camera and Photoshop. The techniques here will allow you to make the same enhancements to a photo as with the professional version of Photoshop Elements and Photoshop. It will help you make your photo look: Styled to look more professional Simpler to use Improved colors and tonal range Improved contrast New layers, brushes and actions New features For the purpose of this article, you are using a free trial version of Photoshop Elements 2020. You have to purchase a full version in order to use some of the paid features. Download Photoshop Elements Before you begin, you need to download Photoshop Elements 2020. I will recommend that you download the Windows version of Photoshop Elements. Mac users can download Photoshop Elements 2020 from this website. Before you download Photoshop Elements, make sure that you read all the terms and conditions. These are very important. You can get the Photoshop Elements 2020 trial version using the link below. All the links in the article open in a new browser tab. To download the Photoshop Elements trial version, you need to click on the download link. The next screen shows a download progress bar. When it is done, you will see a page like the one below. Fill in your details and click on the Download Elements Link button. You will see the page below and a progress bar. Click on the Download Elements Link button. This will start downloading the trial version of Photoshop Elements. It takes a few minutes to download and install. After it is done, you will see a Welcome to Adobe Photoshop Elements dialog box. Click on the Run the Trial button to proceed further with the Adobe Photoshop Elements application. After the application has launched, you will see an Adobe Photoshop Elements icon on the taskbar. You can start Photoshop Elements by double-clicking on the Adobe a681f4349e

## **Adobe Photoshop 2021 (Version 22.4.3) Crack With Registration Code**

Click here for additional data file.

#### **What's New in the?**

Q: Binary Tree: Why it has two Stack implementation? I was reading my binary tree textbook and it mentioned two different implementation for stack, one using a linked list and other using array. But I couldn't get the logic. To be honest, I am not able to see the difference between the two implementation. Can anyone pls explain it? class BinarySearchTreeStack { private Node root; private int size; BinarySearchTreeStack(Node root, int size) { this.root = root; this.size = size; } void push(E e) { Node  $temp = new Node(e)$ ; if (root == null) root = temp; else { Node right = root.getRight(); right.setLeft(temp); root = temp; }  $size++$ ;  $\}$  A: Why two implementations? The stack is often implemented as an array. If you do want to use a linked list, you can use a binary tree to implement a double-ended linked list. I'd like to explain why you can always use a binary tree as a double-ended list, even if it's implemented as an array. The code is the same, regardless of whether you use an array or a doubleended linked list. If you have a stack, you want to be able to pop off of it by starting at the end of the stack and ending at the beginning. When you pop, you don't really care whether you pop an object or don't pop an object. The most general case is that when you pop, you want to pop the same object that you pushed. The same code works even if you have an array as the backing data structure, and it works for a double-ended linked list

## **System Requirements For Adobe Photoshop 2021 (Version 22.4.3):**

For Macs or PCs, you need a computer with a Radeon HD 5700, 5750, or 5800 series GPU (2 GB of VRAM). This will run well even on a high-end PC. For PS4s, you need a PS4 Pro. For Xbox One Xs, you need an Xbox One X. For Nintendo Switch, you need a Nintendo Switch. For mobile devices, you need a device that supports Vulkan API. Install Steam Beta Client on your device. Install PC or Mac drivers

[https://ideaboz.com/wp-](https://ideaboz.com/wp-content/uploads/2022/07/Photoshop_EXpress_Serial_Key___Activation_Code_With_Keygen_Download_MacWin.pdf)

[content/uploads/2022/07/Photoshop\\_EXpress\\_Serial\\_Key\\_\\_\\_Activation\\_Code\\_With\\_Keygen\\_Download\\_MacWin.pdf](https://ideaboz.com/wp-content/uploads/2022/07/Photoshop_EXpress_Serial_Key___Activation_Code_With_Keygen_Download_MacWin.pdf) <http://www.byinfo.net/photoshop-2022/>

[https://www.jesusnanak.com/upload/files/2022/06/cmGjuNMhTZ5FfeErJ28X\\_30\\_9da374833478d2c8ae78583dc3238317\\_file](https://www.jesusnanak.com/upload/files/2022/06/cmGjuNMhTZ5FfeErJ28X_30_9da374833478d2c8ae78583dc3238317_file.pdf) [.pdf](https://www.jesusnanak.com/upload/files/2022/06/cmGjuNMhTZ5FfeErJ28X_30_9da374833478d2c8ae78583dc3238317_file.pdf)

<http://www.medvedy.cz/adobe-photoshop-2021-version-22-keygen-crack-setup-download-for-pc-latest-2022/>

<https://www.reperiohumancapital.com/system/files/webform/gisefilb188.pdf>

<https://corporateegg.com/adobe-photoshop-2022-version-23-universal-keygen-mac-win/>

[https://agile-island-50745.herokuapp.com/Photoshop\\_2022\\_Version\\_230.pdf](https://agile-island-50745.herokuapp.com/Photoshop_2022_Version_230.pdf)

<http://moonreaderman.com/adobe-photoshop-2021-version-22-4-serial-number-and-product-key-crack-download-for-pc/>

<https://fairosport.com/photoshop-cc-2015-version-18-patch-full-version-product-key-full-for-pc-updated/>

[https://www.careerfirst.lk/sites/default/files/webform/cv/Adobe-Photoshop-2020\\_24.pdf](https://www.careerfirst.lk/sites/default/files/webform/cv/Adobe-Photoshop-2020_24.pdf)

<https://coachfactor.it/photoshop-2021-version-22-4-3-patch-full-version-free-download/>

[http://supreo.fr/wp-content/uploads/2022/06/Photoshop\\_2022\\_Version\\_2311.pdf](http://supreo.fr/wp-content/uploads/2022/06/Photoshop_2022_Version_2311.pdf)

<https://koenigthailand.com/wp-content/uploads/2022/07/tapacib.pdf>

<http://it-labx.ru/?p=51508>

<https://jobdahanday.com/adobe-photoshop-2021-version-22-5-1-latest/>

[http://www.ubom.com/upload/files/2022/06/o4nAXfwAz8z3cQulkkiA\\_30\\_9da374833478d2c8ae78583dc3238317\\_file.pdf](http://www.ubom.com/upload/files/2022/06/o4nAXfwAz8z3cQulkkiA_30_9da374833478d2c8ae78583dc3238317_file.pdf)

<https://sahabhaav.com/adobe-photoshop-2021-win-mac-updated-2022/>

<http://osvita-olgynkaotg.org.ua/advert/photoshop-cc-full-license-with-full-keygen/>

<https://www.slas.lk/advert/adobe-photoshop-cc-2018-version-19-latest-2022/>

<https://qeezi.com/advert/photoshop-2021-version-22-5-1-hacked-free-registration-code-free-latest/>